# Package 'ascotraceR'

December 20, 2021

<span id="page-0-0"></span>Title Simulate the Spread of Ascochyta Blight in Chickpea

Version 0.0.1

Description A spatiotemporal model that simulates the spread of Ascochyta blight in chickpea fields based on location-specific weather conditions. This model is adapted from a model developed by Diggle et al. (2002) [<doi:10.1094/PHYTO.2002.92.10.1110>](https://doi.org/10.1094/PHYTO.2002.92.10.1110) for simulating the spread of anthracnose in a lupin field.

URL <https://github.com/IhsanKhaliq/ascotraceR>

BugReports <https://github.com/IhsanKhaliq/ascotraceR/issues>

License MIT + file LICENSE

Encoding UTF-8

RoxygenNote 7.1.2

**Depends** R  $(>= 3.5.0)$ 

**Imports** data.table ( $>= 1.13.0$ ), lubridate ( $>= 1.7.9.2$ ), lutz ( $>=$  $(0.3.1)$ , circular ( $> = 0.4-93$ ), purrr, stats, sf, terra

**Suggests** ggplot2, knitr, rmarkdown, spelling, test that  $(>= 3.0.1)$ 

VignetteBuilder knitr

Language en-US

X-schema.org-applicationCategory Tools

X-schema.org-keywords chickpea, botanical-epidemiology, plant-disease-model, agricultural-modelling, agricultural-modeling, crop-protection, agricultural-research, model, modelling, modeling, Ascochyta-rabiei

NeedsCompilation no

Author Ihsanul Khaliq [aut] (<<https://orcid.org/0000-0003-4171-0917>>), Paul Melloy [aut, trl, cre] (<<https://orcid.org/0000-0003-4253-7167>>), Adam H. Sparks [aut, ccp] (<<https://orcid.org/0000-0002-0061-8359>>), Grains Research and Development Corporation (GRDC) Project USQ1903-003RTX [fnd, cph], University of Southern Queensland [cph], Western Australia Agriculture Authority (WAAA) [cph] (Supported the development of ascotraceR through Adam H. Sparks' time.)

<span id="page-1-0"></span>Maintainer Paul Melloy <p.melloy@uq.edu.au> Repository CRAN Date/Publication 2021-12-20 15:50:05 UTC

## R topics documented:

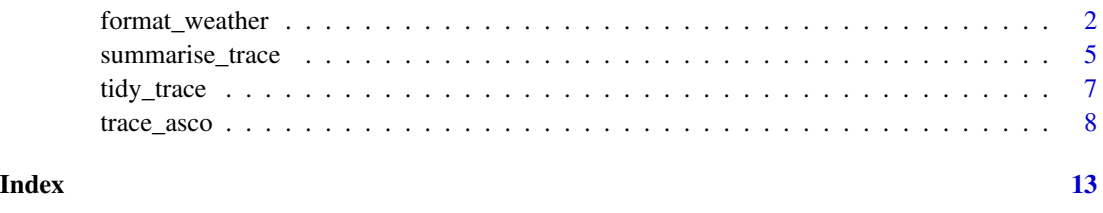

format\_weather *Format weather data into an an object suitable for use in ascotraceR spore dispersal models*

#### Description

Formats raw weather data into an object suitable for use in the [trace\\_asco\(\)](#page-7-1) function ensuring that the supplied weather data meet the requirements of the model to run.

#### Usage

```
format_weather(
  x,
 YYYY = NULL,
 MM = NULL,DD = NULL,hh = NULL,mm = NULL,POSIXct_time = NULL,
  time_zone = NULL,
  temp,
  rain,
 ws,
 wd,
 wd_sd,
  station,
 lon = NULL,
 lat = NULL,r = NULL,lonlat_file = NULL
\mathcal{E}
```
#### <span id="page-2-0"></span>format\_weather 3

#### Arguments

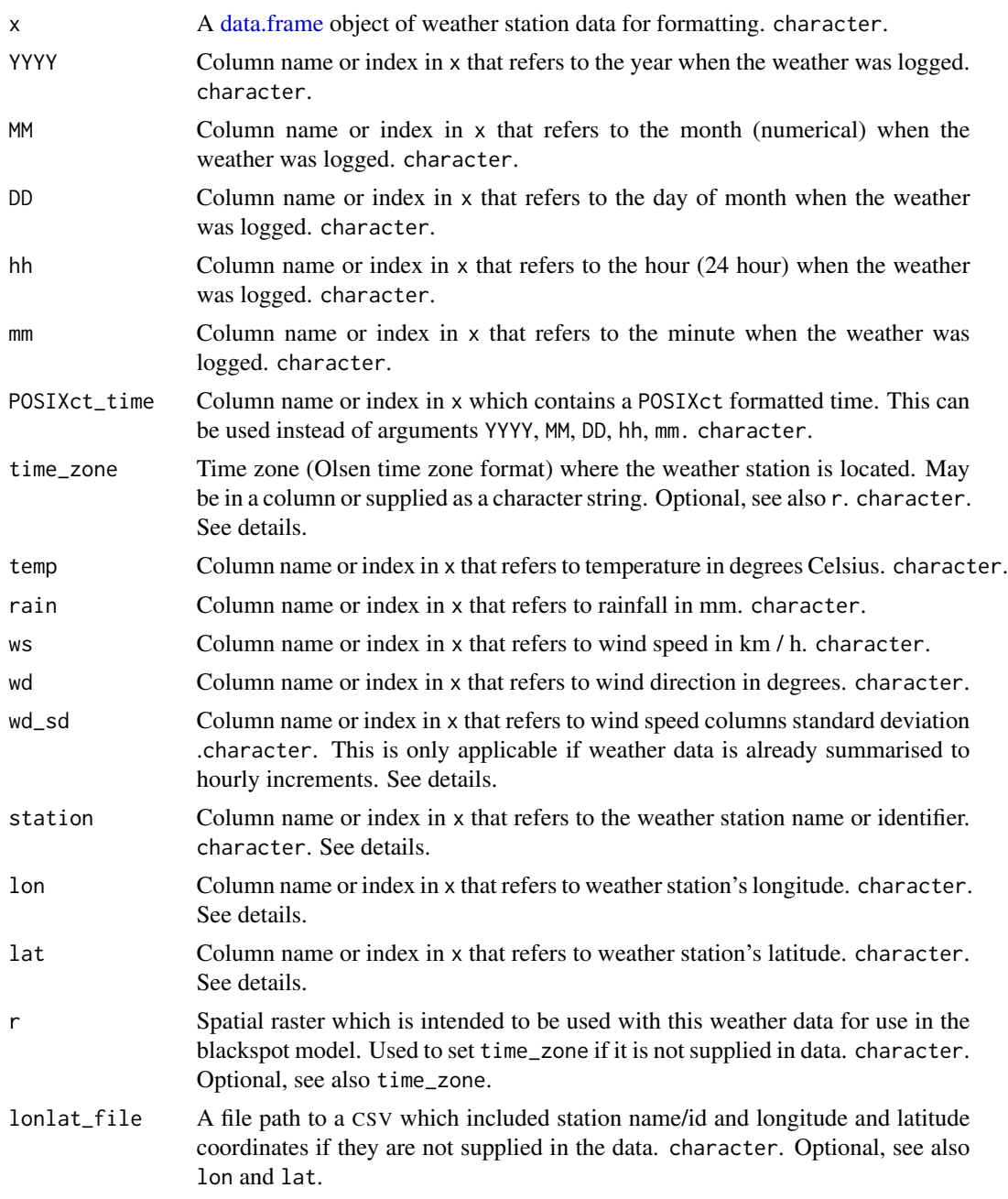

### Details

time\_zone All weather stations must fall within the same time zone. If the required stations are located in differing time zones, separate ascotraceR.weather objects must be created for each time zone. If a raster object, r, of previous crops is provided that spans time zones, an error will be emitted.

wd\_sd If weather data is provided in hourly increments, a column with the standard deviation of the wind direction over the hour is required to be provided. If the weather data are sub-hourly, the standard deviation will be calculated and returned automatically.

lon, lat and lonlat\_file If x provides longitude and latitude values for station locations, these may be specified in the lon and lat columns. If the coordinates are not relevant to the study location NA can be specified and the function will drop these column variables. If these data are not included, (NULL) a separate file may be provided that contains the longitude, latitude and matching station name to provide station locations in the final ascotraceR.weather object that is created by specifying the file path to a CSV file using lonlat\_file.

#### Value

A ascotraceR.weather object (an extension of **[data.table](https://CRAN.R-project.org/package=data.table)**) containing the supplied weather aggregated to each hour in a suitable format for use with [trace\\_asco\(\)](#page-7-1) containing the following columns:

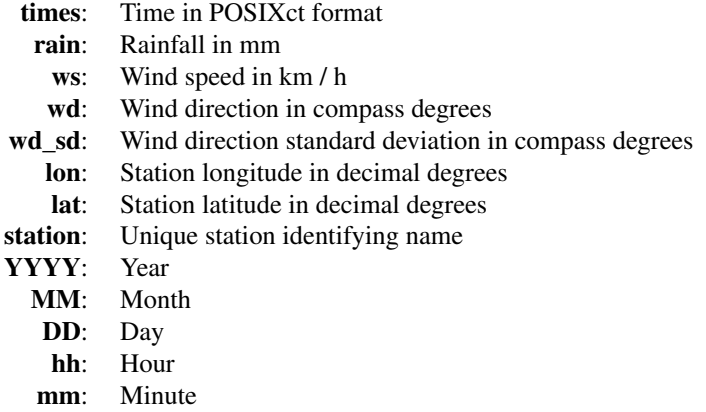

#### Examples

```
# Weather data files for Newmarracara for testing and examples have been
# included in ascotraceR. The weather data files both are of the same format,
# so they will be combined for formatting here.
Newmarracarra <- read.csv(
system.file("extdata",
             "1998_Newmarracarra_weather_table.csv",
             package = "ascotraceR")
\mathcal{L}station_data <- system.file("extdata",
                            "stat_dat.csv",
                            package = "ascotraceR")
weather <- format_weather(
 x = Newmarracarra,
 POSIXct_time = "Local.Time",
```
<span id="page-3-0"></span>

```
temp = "mean_daily_temp",
 rain = "rain_mm",
 ws = "ws",wd = "wd",wd\_sd = "wd\_sd",station = "Location",
 time_zone = "Australia/Perth",
 lonlat_file = station_data
\lambda# Saving weather data and reimporting can lose the object class
# Reimported data can be quickly reformatted, adding the 'asco.weather' class
# with this same function
temp_file_path <- paste0(tempdir(),"weather_file.csv")
write.csv(weather, file = temp_file_path, row.names = FALSE)
weather_imported <- read.csv(temp_file_path)
weather <- format_weather(weather_imported,
                          time_zone = "Australia/Perth")
unlink(temp_file_path) # remove temporary weather file
```
<span id="page-4-1"></span>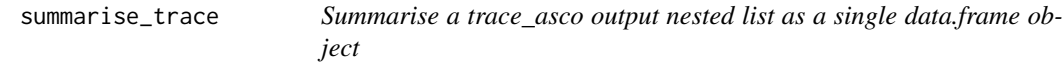

#### Description

Creates a paddock-level summary **[data.table](https://CRAN.R-project.org/package=data.table)** from the output of [trace\\_asco\(\)](#page-7-1) on a daily time-step where each row represents one day for the entire paddock.

#### Usage

```
summarise_trace(trace)
```

```
summarize_trace(trace)
```
#### Arguments

trace a nested list output from [trace\\_asco\(\)](#page-7-1)

#### Value

A **[data.table](https://CRAN.R-project.org/package=data.table)** summarising the model's output for a paddock on a daily time-step with the area under the disease progress curve (AUDPC) at the paddock level for the simulation's run with the following columns:

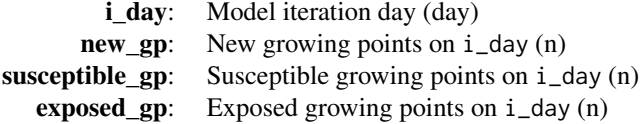

<span id="page-5-0"></span>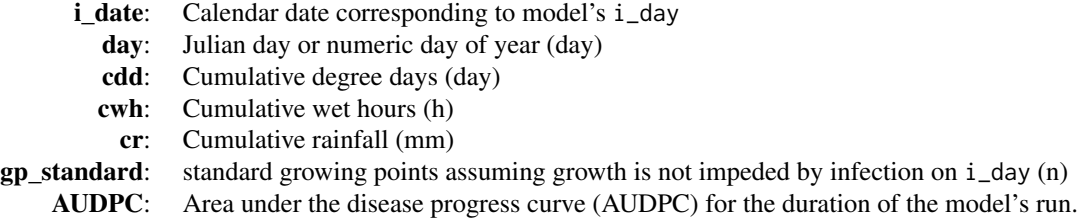

#### See Also

[trace\\_asco\(\)](#page-7-1), [tidy\\_trace\(\)](#page-6-1)

#### Examples

```
Newmarracarra <-
  read.csv(system.file("extdata",
            "1998_Newmarracarra_weather_table.csv", package = "ascotraceR"))
station_data <-
   system.file("extdata", "stat_dat.csv", package = "ascotraceR")
weather_dat <- format_weather(
  x = Newmarracarra,
  POSIXct_time = "Local.Time",
  temp = "mean_daily_temp",
  ws = "ws",wd\_sd = "wd\_sd",rain = "rain_mm",
  wd = "wd",station = "Location",
  time_zone = "Australia/Perth",
  lonlat_file = station_data)
traced <- trace_asco(
  weather = weather_dat,
  paddock_length = 100,
  paddock_width = 100,
  initial_infection = "1998-06-10",
  sowing_date = "1998-06-09",
  harvest_date = "1998-06-30",
  time_zone = "Australia/Perth",
  primary_infection_foci = "centre")
summarised <- summarise_trace(traced)
Newmarracarra <-
   read.csv(system.file("extdata",
            "1998_Newmarracarra_weather_table.csv", package = "ascotraceR"))
station_data <-
   system.file("extdata", "stat_dat.csv", package = "ascotraceR")
```

```
weather_dat <- format_weather(
  x = Newmarracarra,
   POSIXct_time = "Local.Time",
   temp = "mean_daily_temp",
  ws = "ws",wd\_sd = "wd\_sd",rain = "rain_mm",
   wd = "wd",station = "Location",
   time_zone = "Australia/Perth",
  lonlat_file = station_data)
traced <- trace_asco(
  weather = weather_dat,
  paddock_length = 100,
  paddock_width = 100,
  initial_infection = "1998-06-10",
  sowing_date = as.POSIXct("1998-06-09"),
  harvest_date = as.POSIXct("1998-06-09") + lubridate::ddays(100),
  time_zone = "Australia/Perth",
  primary_infection_foci = "centre")
summarised <- summarise_trace(traced)
```
<span id="page-6-1"></span>tidy\_trace *Tidy up a trace\_asco output nested list*

#### Description

Creates a tidy **[data.table](https://CRAN.R-project.org/package=data.table)** from the output of [trace\\_asco\(\)](#page-7-1).

#### Usage

```
tidy_trace(trace)
```
#### Arguments

trace a nested list output from [trace\\_asco\(\)](#page-7-1)

#### Value

A tidy [data.table](https://CRAN.R-project.org/package=data.table) of [trace\\_asco\(\)](#page-7-1) output.

#### See Also

[summarise\\_trace\(\)](#page-4-1), [trace\\_asco\(\)](#page-7-1)

#### <span id="page-7-0"></span>Examples

```
Newmarracarra <-
  read.csv(system.file("extdata",
            "1998_Newmarracarra_weather_table.csv", package = "ascotraceR"))
station_data <-
  system.file("extdata", "stat_dat.csv", package = "ascotraceR")
weather_dat <- format_weather(
  x = Newmarracarra,
  POSIXct_time = "Local.Time",
  temp = "mean_daily_temp",
  ws = "ws",wd\_sd = "wd\_sd",rain = "rain_mm",wd = "wd",station = "Location",
  time_zone = "Australia/Perth",
  lonlat_file = station_data)
traced <- trace_asco(
 weather = weather_dat,
 paddock_length = 20,
 paddock_width = 20,
 initial_infection = "1998-06-10",
 sowing_date = as.POSIXct("1998-06-09"),
 harvest_date = as.POSIXct("1998-06-09") + lubridate::ddays(100),
 time_zone = "Australia/Perth",
 primary_infection_foci = "centre")
tidied <- tidy_trace(traced)
# take a look at the infectious growing points on day 102
library(ggplot2)
ggplot(data = subset(tidied, i_day == 102),aes(x = x, y = y, fill = infectious\_gp) +
 geom_tile()
```
<span id="page-7-1"></span>trace\_asco *Simulates the spread of Ascochyta blight in a chickpea field*

#### Description

Simulate the spatiotemporal development of Ascochyta blight in a chickpea paddock over a growing season. Both host and pathogen activities are simulated in one square metre cells.

trace\_asco 9

#### Usage

```
trace_asco(
  weather,
  paddock_length,
 paddock_width,
  sowing_date,
  harvest_date,
  initial_infection,
  seeding_rate = 40,
  gprr = 0.0065,max\_gp\_lim = 5000,
 max_new\_gp = 350,
  latent_period_cdd = 150,
  time_zone = "UTC",
  primary_infection_foci = "random",
  primary_inoculum_intensity = 1,
  n_foci = 1,
  spores_per_gp_per_wet_hour = 0.22,
  splash_cauchy_parameter = 0.5,
 wind_cauchy_multiplier = 0.015,
  daily_rain_threshold = 2,
  hourly_rain_threshold = 0.1,
  susceptible_days = 2,
  rainfall_multiplier = FALSE
\lambda
```
#### Arguments

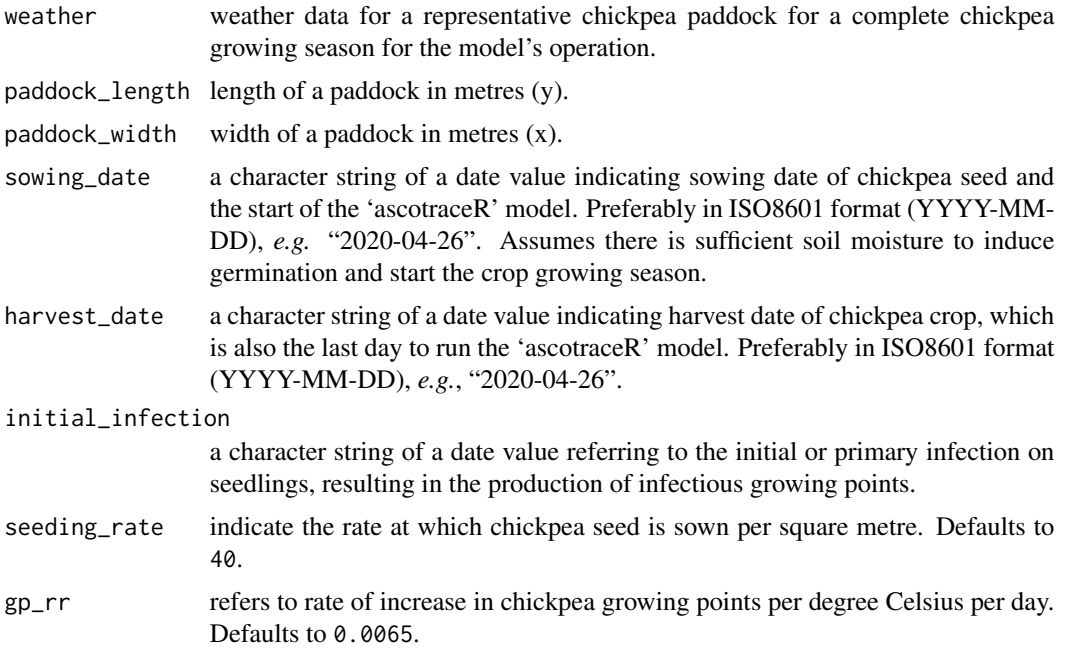

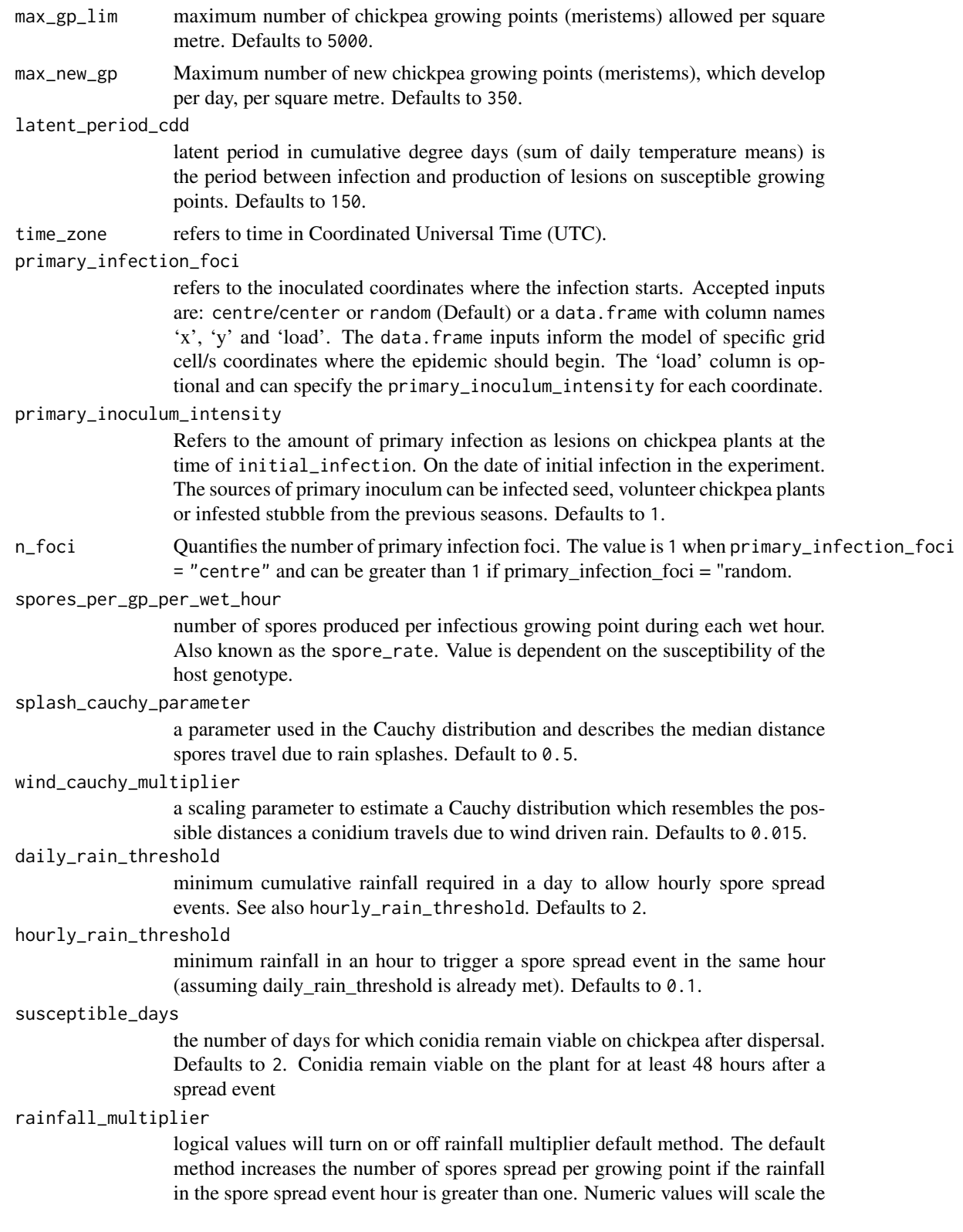

number of spores spread per growing point against the volume of rainfall in the hour. Defaults to FALSE.

#### <span id="page-10-0"></span>Value

a nested list object where each sub-list contains daily data for the day i\_day (the model's iteration day) generated by the model including: \* paddock, an 'x' 'y' [data.table](https://CRAN.R-project.org/package=data.table) containing: \* x, location of quadrat on x-axis in paddock,  $*$  y, location of quadrat on y-axis in paddock,  $*$  new\_gp, new growing points produced in the last 24 hours, \* susceptible\_gp, susceptible growing points in the last 24 hours,  $*$  exposed gp, exposed growing points in the last 24 hours,  $*$  infectious gp, infectious growing points in the last 24 hours,

• i\_day, model iteration day, \* cumulative daily weather data, a [data.table](https://CRAN.R-project.org/package=data.table) containing: \* cdd, cumulative degree days, \* cwh, cumulative wet hours, \* cr, cumulative rainfall in mm, \* gp\_standard, standard growing points assuming growth is not impeded by infection, \* infected\_coords, a [data.table](https://CRAN.R-project.org/package=data.table) of only infectious growing point coordinates, \* new\_infections, a [data.table](https://CRAN.R-project.org/package=data.table) of newly infected growing points, \* exposed\_gps, a [data.table](https://CRAN.R-project.org/package=data.table) of exposed growing points in the latent period phase of infection.

#### See Also

[tidy\\_trace\(\)](#page-6-1), [summarise\\_trace\(\)](#page-4-1)

#### Examples

```
# First weather data needs to be imported and formatted with `format_weather`
Newmarracarra <-
  read.csv(system.file("extdata",
            "1998_Newmarracarra_weather_table.csv", package = "ascotraceR"))
station_data <-
   system.file("extdata", "stat_dat.csv", package = "ascotraceR")
weather_dat <- format_weather(
  x = Newmarracarra,
  POSIXct_time = "Local.Time",
  temp = "mean_daily_temp",
  ws = "ws",wd\_sd = "wd\_sd",
  rain = "rain_mm",
  wd = "wd",station = "Location",
  time_zone = "Australia/Perth",
  lonlat_file = station_data)
# Now the `trace_asco` function can be run to simulate disease spread
traced <- trace_asco(
 weather = weather_dat,
 paddock_length = 100,
 paddock_width = 100,
 initial_infection = "1998-06-10",
 sowing_date = "1998-06-09",
```

```
harvest_date = "1998-06-30",
time_zone = "Australia/Perth",
gprr = 0.0065,primary_inoculum_intensity = 40,
spores_per_gp_per_wet_hour = 0.22,
primary_infection_foci = "centre")
```
traced[[23]] # extracts the model output for day 23

# <span id="page-12-0"></span>Index

data.frame, *[3](#page-2-0)*

format\_weather, [2](#page-1-0)

summarise\_trace, [5](#page-4-0) summarise\_trace(), *[7](#page-6-0)*, *[11](#page-10-0)* summarize\_trace *(*summarise\_trace*)*, [5](#page-4-0)

tidy\_trace, [7](#page-6-0) tidy\_trace(), *[6](#page-5-0)*, *[11](#page-10-0)* trace\_asco, [8](#page-7-0) trace\_asco(), *[2](#page-1-0)*, *[4](#page-3-0)[–7](#page-6-0)*